## **How do I Cancel a Scheduled Payment?**

## **Payment Detail**

The Payment Detail page is accessed through the hyperlink on View Payment Activity page

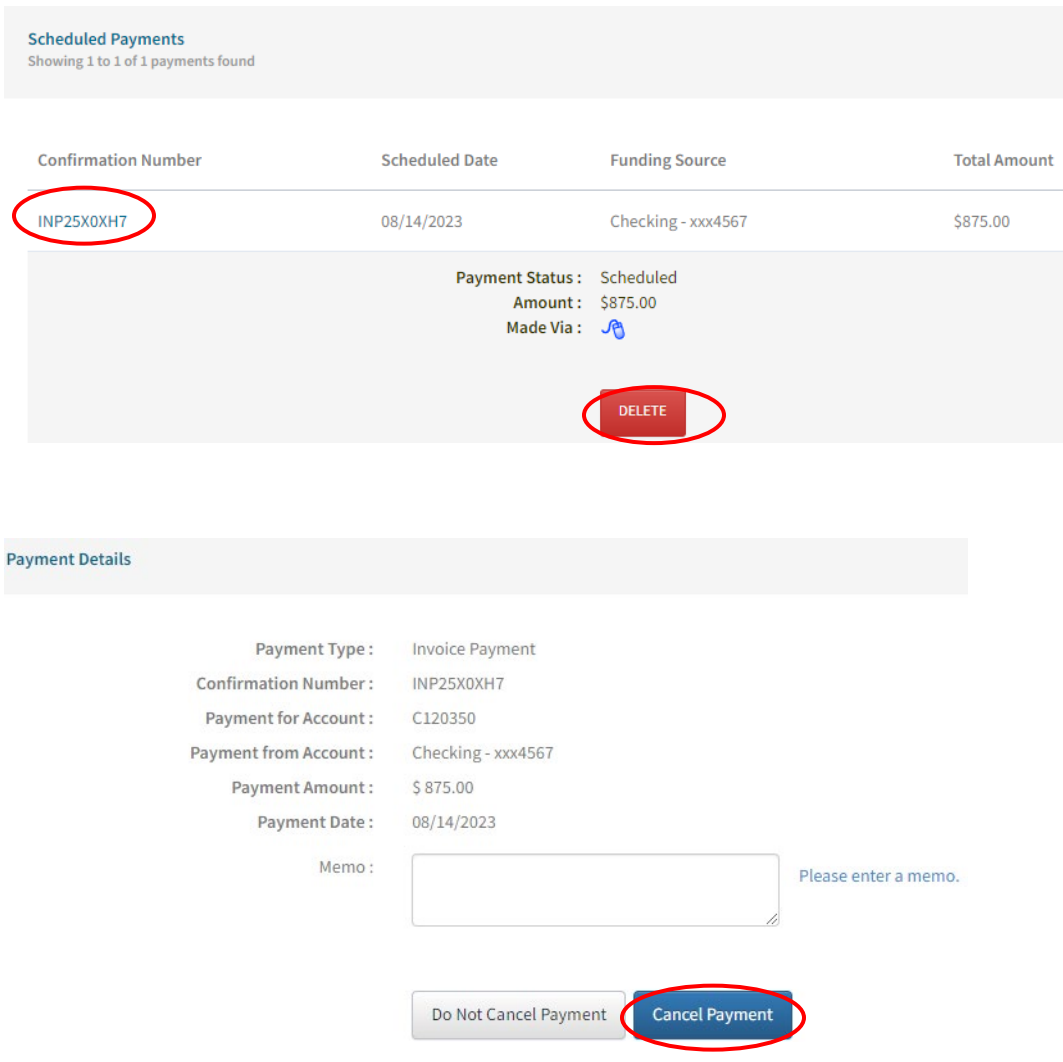

**Note** that only Scheduled payments can be Cancelled. Processed payments cannot be Cancelled but maybe eligible for a Refund.